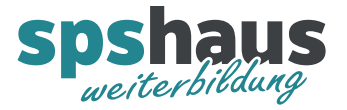

# Eingangstest «AWL-Advanced-Kurs»

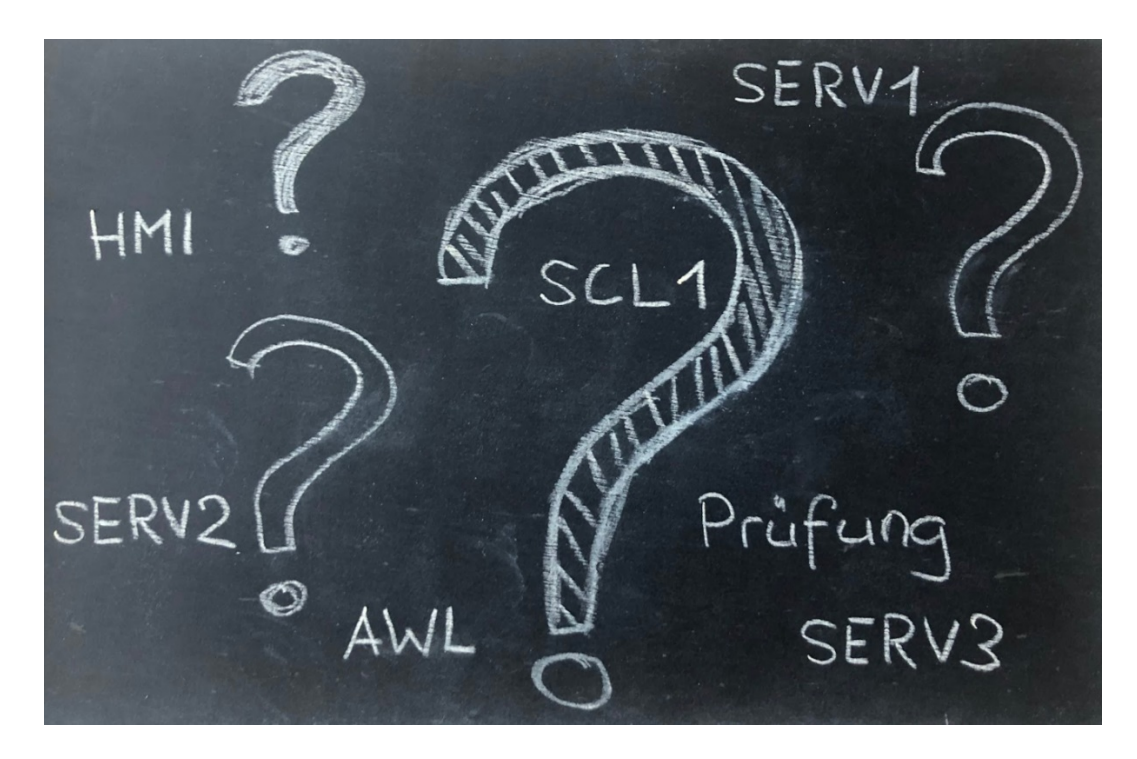

Dieser Eingangstest hilft Ihnen zu entscheiden, ob Sie direkt in den **«AWL-Advanced-Kurs»** einsteigen können.

Falls Sie unsicher sind, empfehlen wir Ihnen den Besuch des **«AWL-Basic-Kurses»** oder nehmen Sie mit uns Kontakt auf. Wir beraten Sie gerne.

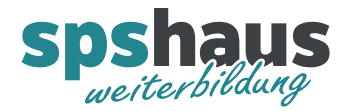

### 80% dieser Fragen sollten Sie beantworten können.

- 1. Sie kennen den Unterschied zwischen Funktionen (FC) und Funktionsbausteinen (FB).
- 2. Sie kennen den Umgang mit Funktionsbausteinen, Instanz-DBs, statischen und temporären Variablen.
- 3. Sie kennen die beiden AWL-Sprungbefehle SPA und SPB und was eine Sprungmarke ist.
- 4. Sie wissen wie ein Funktionsbaustein (FB) als Multiinstanzmodell aufgerufen werden kann.
- 5. Sie kennen den Aufbau des Statuswortes und die Befehle: SET, CLR, SAVE Die Begriffe VKE, Status und Erstabfrage sollten nicht unbekannt sein.
- 6. Sie fühlen sich sicher im Umgang mit den Klammern bei digitalen Verknüpfungen.
- 7. Im AKKU1 steht der Wert 20 im AKKU2 der Wert 10. Wird der Befehl «**-I»** ausgeführt, welches Ergebnis steht im AKKU1?
- 8. Im AKKU1 seht der Wert 128. Wird der Befehl «**SLW 1»** ausgeführt, welches Ergebnis steht im AKKU1?
- 9. Sie kennen den Umgang mit externen Quellen im STEP7-classic und TIA-Portal.
- 10. Sie kennen die Bausteinkonsistenzprüfung im STEP7-classic.

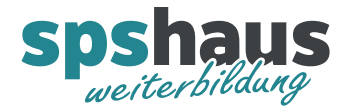

## KOP/FUP-Darstellung nach AWL umwandeln

### Tipp!

Drucken Sie die Seiten 3-4 aus um die Aufgabe zu lösen.

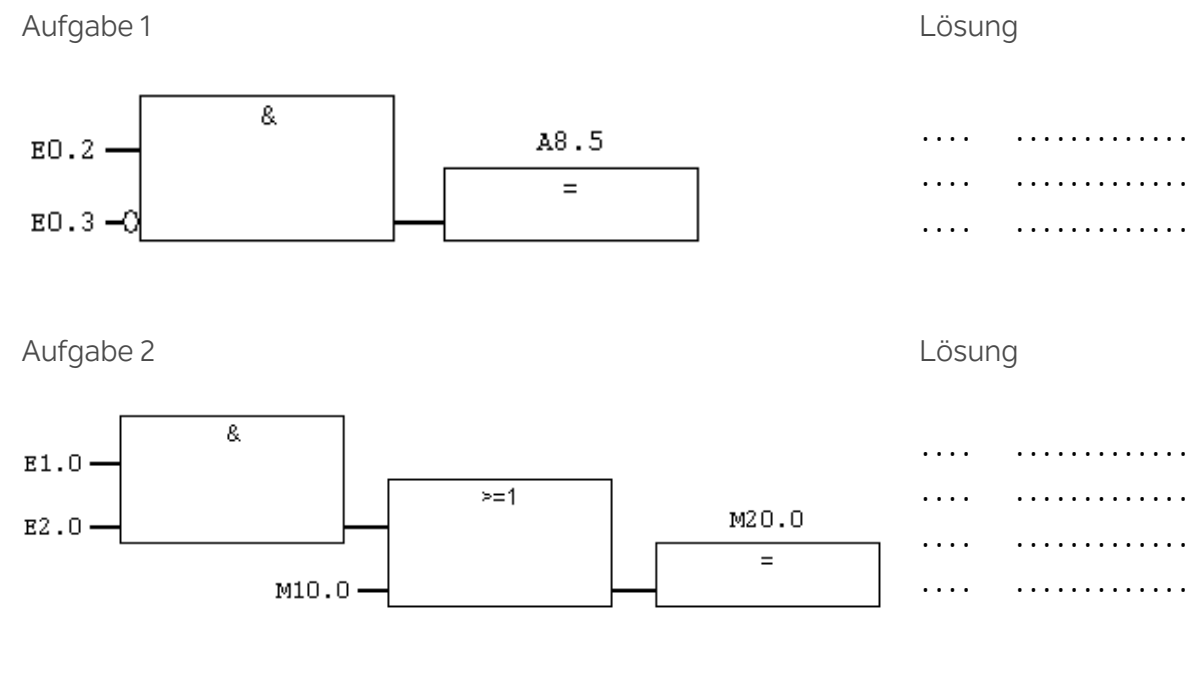

Aufgabe 3 Lösung

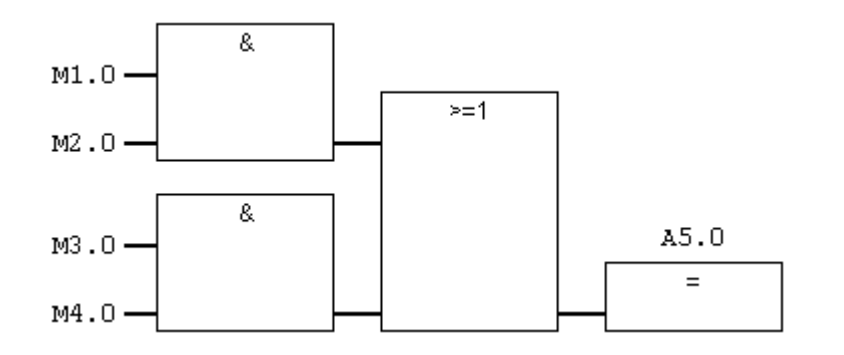

### Aufgabe 4 Lösung

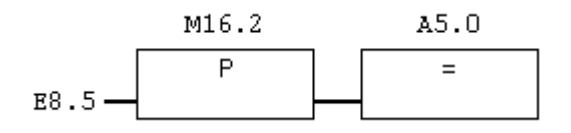

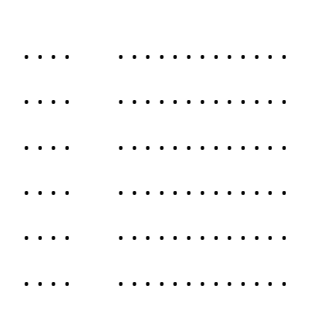

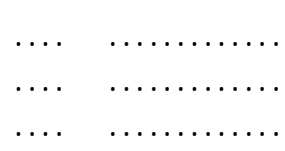

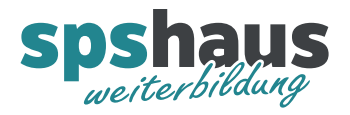

Aufgabe 5 Lösung

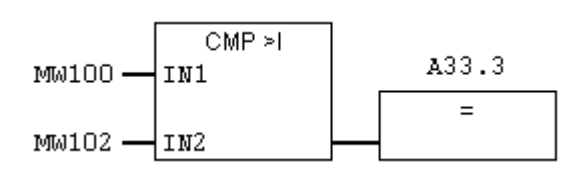

Aufgabe 6 Lösung

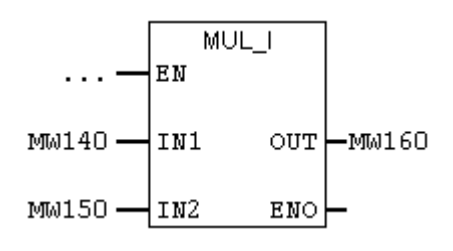

.... ............. .... ............. .... ............. .... .............

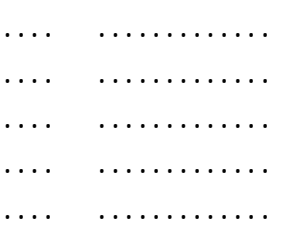

## Ende der Fragen

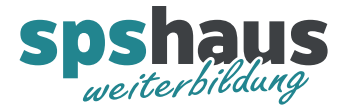

# Ab hier folgen Hinweise zu den Fragen.

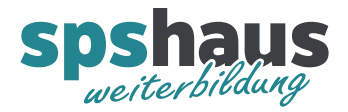

- 1. Sie kennen den Unterschied zwischen Funktionen (FC) und Funktionsbausteinen (FB). Wird im «**AWL-Basic-Kurs»** behandelt.
- 2. Sie kennen den Umgang mit Funktionsbausteinen, Instanz-DBs, statischen und temporären Variablen. Wird im **«AWL-Basic-Kurs»** behandelt.
- 3. Sie kennen die beiden AWL-Sprungbefehle SPA und SPB und was eine Sprungmarke ist. Diese und alle weiteren Sprungbefehle werden im **«AWL-Basic-Kurs»** behandelt
- 4. Sie wissen wie ein Funktionsbaustein (FB) als Multiinstanzmodell aufgerufen werden kann. Wird im «**AWL-Basic-Kurs»** behandelt.
- 5. Sie kennen den Aufbau des Statuswortes und die Befehle: SET, CLR, SAVE Die Begriffe VKE, Status und Erstabfrage sollten nicht unbekannt sein. → Wird im «**AWL-Basic-Kurs**» behandelt
- 6. Sie fühlen sich sicher im Umgang mit den Klammern bei digitalen Verknüpfungen. → Wird im «**AWL-Basic-Kurs**» behandelt.
- 7. Im AKKU1 steht der Wert 20 im AKKU2 der Wert 10. Wird der Befehl «**-I»** ausgeführt, welches Ergebnis steht im AKKU1?

L 10 // Wert steht zuerst im AKKU1 L 20 // AKKU1 wird in AKKU2 kopiert, anschliessend der Wert 20 in den AKKU1 geladen. **-I** // Subtraktion = AKKU2 – AKKU1, das Ergebnis steht im AKKU1.

→ Das Ergebnis im AKKU1 ist -10 → Der Umgang mit AKKU1-4 wird im «AWL-Basic-Kurs» behandelt.

8. Im AKKU1 seht der Wert 128. Wird der Befehl «**SLW 1»** ausgeführt, welches Ergebnis steht im AKKU1?

AKKU1 wird um 1 nach links geschoben.

→ Das Ergebnis im AKKU1 ist 256 Alle Schiebebefehle werden im **«AWL-Basic-Kurs»** behandelt.

- 9. Sie kennen den Umgang mit externen Quellen im STEP7-classic und TIA-Portal. Wird im «**AWL-Basic-Kurs»** behandelt.
- 10. Sie kennen die Bausteinkonsistenzprüfung im STEP7-classic. Wird im «**AWL-Basic-Kurs»** behandelt.

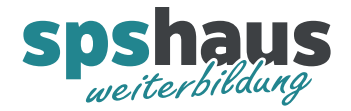

## KOP/FUP-Darstellung nach AWL umwandeln

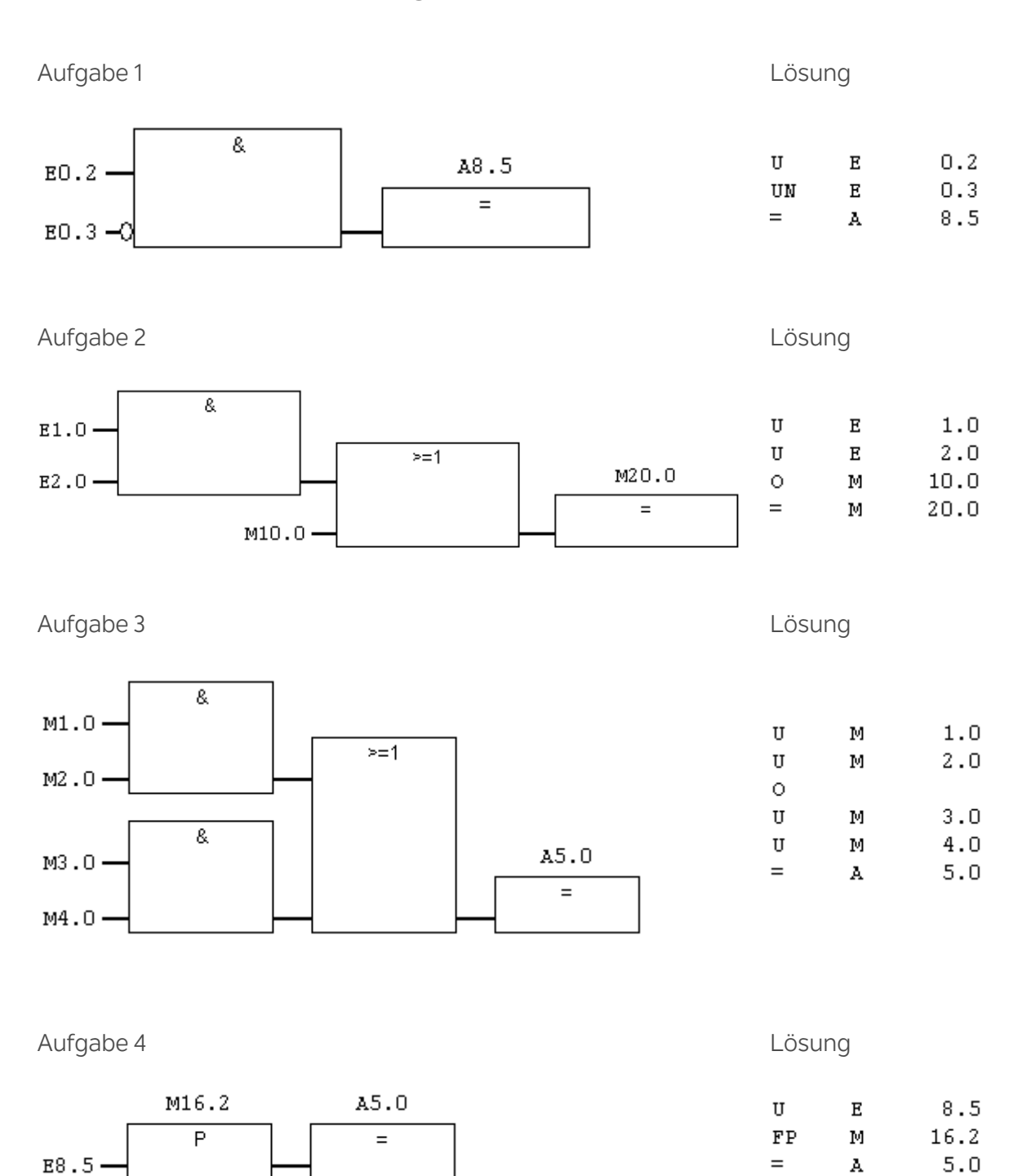

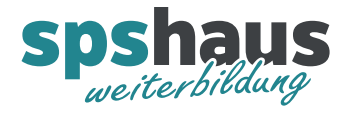

Aufgabe 5 Lösung

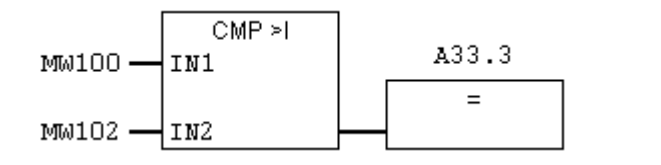

Aufgabe 6 Lösung

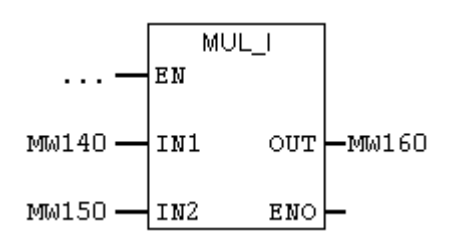

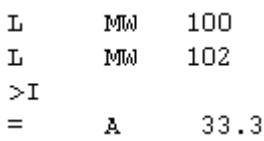

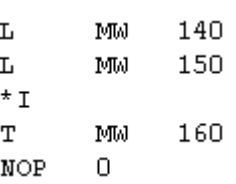